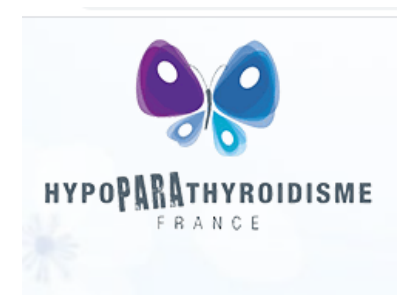

## **Certificat Médical / Medical Certificate**

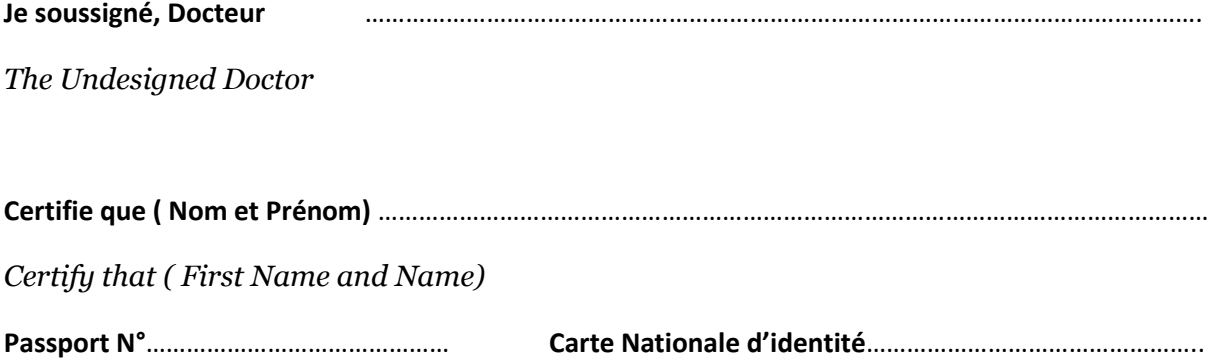

**Souffre d'une pathologie chronique nécessitant la prise du traitement suivant administré en injections sous cutanées :**

*Is affected with a chronic disease and is treated with the following medication managed by subcutaneous injections :*

*Nom Commercial/DCI……………………………………………………………………………………………………………………*

**Ce traitement nécessite qu'il/ elle puisse garder dans la cabine de l'avion le produit et les seringues nécessaires aux injections d'une part , et d'autre part que ce produit puisse être maintenu à une température comprise entre +02 et +08 ° C pendant la durée de son voyage**

*This treatment requires that he/she be allowed to carry the drug end the needles used for the injections in the cabin of the plane. The drug must be maintained at a temperature between +02 and +08 ° C during the period of travel .* 

*Certificat établi à Le ( Date)*

*Medical certificate made in* 

*Signature :*

*NB :En aucun cas ce traitement ne peut être interrompu/ Treatment must never be stopped*